www.platon.pionier.net.pl

**A** 

ATFORMA OBSŁUGI NAUKI P

**KOORDYNATOR: INSTYTUT CHEMILBIOORGANICZNEJ PAN** POZNAŃSKIE CENTRUM SUPERKOMPUTEROWO - SIECIOWE ul. Noskowskiego 12/14, 61-704 Poznań, (+48 61) 858 20 00, fax: (+48 61) 852 59 54, e-mail: office@man.poznan.pl, www: http://www.man.poznan.pl

# **Regulamin Powszechnej Archiwizacji**

## **Preambuła**

Powszechna Archiwizacja jest zadaniem realizowanym przez Konsorcjum PIONIER w ramach umowy Lidera Konsorcjum z Ministrem Nauki i Szkolnictwa Wyższego, umowy nr POIG.02.03.00-00-028/08-00 o dofinansowanie projektu pn. Platforma Obsługi Nauki PLATON - Etap I: Kontener usług wspólnych realizowanego w ramach Programu Operacyjnego Innowacyjna Gospodarka 2007-2013 (Priorytet 2 Infrastruktura sfery B + R, Działanie 2.3 Inwestycje związane z rozwojem infrastruktury informatycznej nauki, Poddziałanie 2.3.1 Projekty w zakresie rozwoju infrastruktury informatycznej nauki oraz 2.3.3 Projekty w zakresie rozwoju zaawansowanych aplikacji i usług teleinformatycznych).

### I. Wprowadzenie

#### §1

1. Niniejszy regulamin (zwany dalej "Regulaminem") określa zasady i warunki realizacji Powszechnej Archiwizacji w sieci PIONIER w ramach projektu PLATON.

§2

1. Definicje pojęć:

a. Lider – Instytut Chemii Bioorganicznej PAN – Poznańskie Centrum Superkomputerowo-Sieciowe;

b. Partner/rzy Realizujący Powszechną Archiwizację – jedna lub kilka z wymienionych poniżej instytucji, w których realizowana jest Powszechna Archiwizacja. Partnerami tymi są:

- Instytut Chemii Bioorganicznej PAN Poznańskie Centrum Superkomputerowo-Sieciowe,
- Akademia Górniczo-Hutnicza im. Stanisława Staszica Akademickie Centrum Komputerowe Cyfronet AGH w Krakowie,
- Uniwersytet Marii Curie-Skłodowskiej LubMAN UMCS,
- Politechnika Białostocka,
- Politechnika Częstochowska,
- Politechnika Gdańska Centrum Informatyczne TASK,
- Politechnika Łódzka,
- Politechnika Świętokrzyska,
- Politechnika Wrocławska Wrocławskie Centrum Sieciowo–Superkomputerowe,
- Uniwersytet Warszawski Interdyscyplinarne Centrum Modelowania Matematycznego i Komputerowego.
- c. Świadczący członek Konsorcjum PIONIER udostępniający Powszechną Archiwizacie;
- d. Sieć MAN (ang. *Metropolitan Area Network*) szerokopasmowa sieć miejska lub

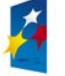

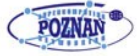

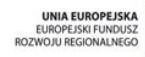

regionalna zarządzana przez członka Konsorcjum PIONIER;

e. Sieć PIONIER - ogólnopolska szerokopasmowa sieć optyczna stanowiąca bazę dla badań naukowych i prac rozwojowych w obszarze informatyki i telekomunikacji, nauk obliczeniowych, aplikacji oraz usług dla społeczeństwa informacyjnego. Obecnie łączy 21 ośrodków Miejskich Sieci Komputerowych i 5 Centrów Komputerów Dużej Mocy za pomocą własnych łączy światłowodowych;

f. Konsorcjum PIONIER - jest formalnym porozumieniem zawartym przez 21 Miejskich Sieci Komputerowych MAN i 5 Centrów Komputerów Dużej Mocy (KDM);

g. Jednostka – jednostka prowadząca działalność naukową lub edukacyjną, do której stosują się przepisy ustawy z dnia 30 kwietnia 2010 r. o zasadach finansowania nauki (dz. U. Z 2010 r. Nr 96, poz. 615, Art. 2, lit. 9) lub instytucja edukacyjna i oświatowa, jednostka administracji rządowej i samorządowej, instytucja kulturalna, biblioteka, jednostka służby zdrowia, instytucja wyższej użyteczności i pożytku publicznego, mająca zawartą umowę na realizację usług telekomunikacyjnych w sieci MAN, tj. będąca abonentem sieci MAN;

6. Korzystający - Jednostka, która zaakceptowała niniejszy Regulamin i podpisała deklarację korzystania z Powszechnej Archiwizacji;

7. Użytkownik - pracownik Korzystającego bądź osoba realizująca prace zlecone lub zlecone dzieło na rzecz Korzystającego;

8. Administrator - przedstawiciel Świadczącego uprawniony do zakładania kont Użytkowników oraz do ich obsługi w ramach realizacji Powszechnej Archiwizacji;

9. Przedstawiciel Korzystającego - osoba uprawniona przez Korzystającego do kontaktów ze Świadczącym;

10. Siła wyższa - zdarzenie zewnętrzne, które ma charakter nadzwyczajny i któremu nie można zapobiec (np. katastrofalne działanie przyrody, wojna, rozruchy itp.);

11. Lokalizacja przechowywania - fizyczne miejsce składowania danych;

12. Przestrzeń Danych - wydzielona i ograniczona przestrzeń przechowywania (niezależnie od fizycznego nośnika), w której są przechowywane dane Korzystającego;

13. Certyfikat - certyfikat X.509 użytkownika infrastruktury, wiążący informację o użytkowniku z jego kluczem publicznym, podpisany przez zaufaną stronę trzecią;

14. Klucz prywatny – zbiór danych (ciąg bitów), który jest wykorzystywany w operacjach szyfrowania i deszyfrowania przez odpowiedni algorytm kryptografii asymetrycznej. Przy jego użyciu jest możliwy dostęp do systemu poprzez wspierane w systemie metody dostępowe. Dysponuje nim wyłącznie właściciel certyfikatu.

### II. Dostęp do Powszechnej Archiwizacji

#### §3

1. Z Powszechnej Archiwizacji może korzystać Jednostka będąca abonentem sieci PIONIER (ma zawartą umowę na realizację usług komunikacyjnych w sieci MAN), która złożyła pisemną deklarację korzystania z Powszechnej Archiwizacji i zaakceptowała niniejszy regulamin dostępny u Świadczącego.

2. Powszechna Archiwizacja może być wykorzystywana wyłącznie dla wspierania działalności naukowej, badawczej, edukacyjnej i misyjnej Korzystających.

- 1. W ramach Powszechnej Archiwizacji Korzystający otrzymuje od Świadczącego Przestrzeń Danych do bezpiecznego przechowywania danych o nominalnej pojemności 10 TB. Określona przestrzeń przysługująca Korzystającemu będzie rozdysponowana wśród Użytkowników według zasad wewnętrznych ustalonych przez Korzystającego.
- 2. Przestrzeń danych może być powiększona na wniosek Korzystającego posiadającego odpowiednie uzasadnienie.
- 3. W Przestrzeni Danych nie wolno umieszczać danych prywatnych nie dotyczących działalności określonej w §3, ani nie wolno jej wykorzystywać do celów innych aniżeli te określone w statucie Jednostki.

§5

1. Korzystający ma prawo używać oprogramowania dostępu do Przestrzeni Danych otrzymanego od Świadczącego na zasadzie licencji niewyłącznej udzielonej na czas korzystania z Powszechnej Archiwizacji. Udostępnione oprogramowanie może być wykorzystywane tylko przez Korzystającego. Dostęp do Przestrzeni Danych nie może być udostępniany przez Korzystającego innym podmiotom niż określone w deklaracji.

§6

1. Użytkownicy umieszczając dane w systemie akceptują postanowienia niniejszego Regulaminu.

III Zobowiązania w ramach korzystania z Powszechnej Archiwizacji

§7

- 1. Świadczący zobowiązuje się do:
	- a. przechowywania danych w systemie w sposób umożliwiający swobodny dostęp do nich przez Użytkowników, z zachowaniem wszelkich środków ostrożności tak, aby dane nie zostały udostępnione osobom trzecim;
	- b. przechowywania co najmniej jednej repliki danych w różnych lokalizacjach Partnerów Realizujących Powszechną Archiwizację;
- c. dostarczania aktualizacji oprogramowania narzędziowego w miarę pojawiania się kolejnych wersji lub aktualizacji.

§8

1. Korzystający ma obowiązek:

a. poinformowania Użytkowników o niniejszym Regulaminie i zobowiązania ich do jego przestrzegania;

b. dołożenia wszelkiej staranności w weryfikacji kompletności i prawdziwości danych zebranych podczas procedury administracyjnej zgłoszenia Użytkownika;

c. poinformowania Świadczącego o utracie statusu Użytkownika w terminie 14 dni licząc od dnia utraty przez niego statusu;

d. informowania Użytkowników o warunkach licencyjnych korzystania z Powszechnej Archiwizacji, w tym ich praw i obowiązków.

1. Korzystający odpowiada za:

a. szkody jakie poniósł Użytkownik wskutek niepoinformowania go w terminie o okolicznościach wskazanych w § 17;

b. szkody wyrządzone wskutek niewykonywania albo nienależytego

wykonywania czynności określonych w §8.

1. Użytkownik jest zobowiązany do korzystania z Powszechnej Archiwizacji w sposób wynikający z postanowień tego regulaminu a w szczególności:

- a. Użytkownik nie może podejmować żadnych działań zakłócających pracę innych Użytkowników, a także mających na celu uzyskanie nieuprawnionego dostępu, przejęcie kontroli czy zniszczenie zasobów;
- b. Użytkownik nie może wykorzystywać Powszechnej Archiwizacji w celach komercyjnych, nie związanych bezpośrednio z działalnością naukową lub misyjną oraz umożliwić w jakikolwiek sposób (np. użyczanie, odsprzedawanie, zlecenie) dostępu do własnej przestrzeni danych lub korzystania z usługi przez osoby trzecie;
- c. Użytkownik jest zobowiązany zadbać, aby klucz prywatny potrzebny do uzyskania dostępu był przechowywany w bezpiecznym miejscu i aby nie miały do niego dostępu osoby trzecie;
- d. Użytkownik nie może udostępniać swojego klucza prywatnego innym osobom;
- e. Zabronione jest zamieszczanie danych zawierających niebezpieczne programy mogące spowodować nieprawidłowości w działaniu Powszechnej Archiwizacji, jej uszkodzenia lub jakąkolwiek modyfikację danych do których Użytkownikowi nie udzielono dostępu;
- f. Użytkownik powinien zadbać aby dane przechowywane w jego przestrzeni danych nie naruszały przepisów Ustawy o prawie autorskim i prawach pokrewnych, a także innych praw i dóbr osób trzecich w szczególności danych zawierających treści obraźliwe, pornograficzne, kontrowersyjne moralnie lub etycznie, naruszające dobra osobiste osób trzecich (w tym treści zniesławiające lub znieważające), a także zawierających inne treści, których posiadanie lub rozpowszechnianie może narazić na odpowiedzialność karną;
- g. Użytkownik powinien poinformować Świadczącego o zamiarze przechowywania w swojej przestrzeni danych osobowych w rozumieniu ustawy z dnia 29 sierpnia 1997 roku o ochronie danych osobowych (Dz. U. 2002 r. Nr 101, poz. 926);
- h. Użytkownik ma obowiązek niezwłocznej aktualizacji danych zawartych w deklaracji korzystania z Powszechnej Archiwizacji, w przypadku ich zmiany, a także zaprzestania korzystania z Powszechnej Archiwizacji, w przypadku utraty statusu osoby uprawnionej;
- i. Użytkownik ponosi odpowiedzialność za szkody spowodowane nieprzestrzeganiem zasad korzystania z Powszechnej Archiwizacji. W przypadku stwierdzenia nieprawidłowości wynikających z naruszenia postanowień powyższych punktów Świadczący zastrzega sobie prawo do zawieszenia dostępu do Powszechnej Archiwizacji wobec Korzystającego bez wcześniejszego powiadomienia.

§11

1. Świadczący ma prawo:

a. czasowo zablokować Użytkownikowi dostęp do korzystania z Powszechnej Archiwizacji, w przypadku uzyskania uzasadnionego podejrzenia naruszenia zasad korzystania z Powszechnej Archiwizacji lub gdy działania Użytkownika stanowiły zagrożenie dla działania Powszechnej Archiwizacji lub korzystania z Powszechnej Archiwizacji przez osoby niepowołane. Świadczący będzie mógł uzależnić przywrócenie dostępu do Przestrzeni danych od zaprzestania naruszania zasad przez Użytkownika;

- b. informować Korzystającego o naruszeniach dokonywanych przez Użytkowników;
- c. uzależnić udzielenie dostępu do Powszechnej Archiwizacji od spełnienia określonych warunków sprzętowych i technicznych Korzystającego i jego Użytkowników, również od odpowiedniego zabezpieczania programowego sprzętu.

#### §12

1. Świadczący będzie dokładać wszelkich starań aby system pracował efektywnie i bezawaryjnie.

2. Świadczący nie bierze odpowiedzialności za straty spowodowane awarią sprzętu, błędnym działaniem oprogramowania, utratą danych przez Użytkownika lub Korzystającego wskutek ich usunięcia po zakończeniu świadczenia usługi lub działaniem siły wyższej, a w szczególności straty wywołane błędem Użytkownika, oraz niezastosowaniem się do zasad określonych w §10.

#### §13

1. Świadczący zobowiązuje się do informowania Korzystającego o możliwych ograniczeniach w dostępie do Powszechnej Archiwizacji na czas przeprowadzania niezbędnych prac konserwacyjnych z minimum 24 godzinnym wyprzedzeniem.

2. W przypadku stwierdzenia iż Powszechna Archiwizacja działa w sposób nieprawidłowy Użytkownik może zgłosić awarię. Może ona być zgłoszona w formie pisemnej, elektronicznej, telefonicznej lub osobiście, na adresy i/lub numery telefonów Świadczącego.

- 3. Zgłoszenie powinno zawierać co najmniej:
	- a. nazwę i siedzibę Korzystającego;
	- b. nazwisko i imię Użytkownika lub Przedstawiciela Korzystającego;
	- c. oznaczenie konta;
	- d. krótki opis zauważonych nieprawidłowości.

#### §14

- 1. Świadczący nie ponosi odpowiedzialności za szkody:
- a. utratę danych spowodowanych ich usunięciem lub modyfikacją przez Użytkownika mającego do nich dostęp, chociażby był to inny Użytkownik uprawniony, niż Użytkownik, który te dane umieścił;
- b. utratę lub modyfikację danych w związku z nieprawidłowym korzystaniem z Powszechnej Archiwizacji przez Użytkownika bądź Korzystającego;
- c. zaistniałe na skutek zawinionej albo niezawinionej przez Użytkownika utraty klucza prywatnego, a także jego zawinionego albo niezawinionego udostępnienia lub ujawnienia osobie trzeciej;
- d. szkody powstałe wskutek działania lub zaniechania Użytkownika lub Korzystającego, za które są wyłącznie odpowiedzialni;
- e. utratę lub modyfikację danych w wyniku ujawnienia klucza prywatnego, nawet jeżeli zareaguje niezwłocznie po zgłoszeniu tego faktu;
- f. za utratę danych wskutek usunięcia danych po zakończeniu świadczenia dostępu do Powszechnej Archiwizacji.

1. Użytkownik jest zobligowany do dołożenia należytej staranności w zabezpieczeniu klucza prywatnego przed dostępem osób trzecich. W przypadku ujawnienia lub utraty klucza prywatnego bądź wykrycia, iż dostęp do niego uzyskały osoby niepowołane Użytkownik powinien ten fakt zgłosić niezwłocznie Świadczącemu, poprzez Przedstawiciela Korzystającego lub bezpośrednio. W takim przypadku dostęp do zasobów powinien zostać przez Świadczącego natychmiastowo zablokowany. W przypadku braku zgłoszenia przez Użytkownika faktu uzyskania dostępu do klucza prywatnego przez osoby trzecie, jakakolwiek odpowiedzialność Świadczącego za poniesione przez Użytkownika szkody jest wyłączona.

§16

1. Świadczący zobowiązuje się zapewnić bezpieczeństwo i poufność przechowywanych danych przez cały okres korzystania z Powszechnej Archiwizacji, a w przypadku wykrycia błędów w systemie usunąć je najszybciej jak to tylko możliwe.

### IV Wygaśniecie praw

#### §17

1. Korzystający ma obowiązek poinformować Użytkowników z wyprzedzeniem co najmniej 90 dni o wypowiedzeniu, wygaśnięciu lub zamiarze zaprzestania korzystania z Powszechnej Archiwizacji, wzywając ich jednocześnie do usunięcia i zabezpieczenia we własnym zakresie i na swój koszt danych złożonych w przydzielonej im przestrzeni danych, i to pod rygorem ich utraty po upływie wskazanego terminu; (Korzystający ma obowiązek powiadomić Użytkowników, że wyłączona jest jego odpowiedzialność z tytułu utraty lub uszkodzenia danych).

#### §18

1. W przypadku gdy Korzystający ma dostęp do Powszechnej Archiwizacji, a Użytkownik utracił prawo do korzystania z Powszechnej Archiwizacji Korzystający powinien poinformować Świadczącego o konieczności usunięcia takiego konta w terminie określonym w §8. Z takim wnioskiem do Administratora może się zwrócić również sam Użytkownik. Użytkownik jest również zobligowany do poinformowania o fakcie trwałego zaprzestania korzystania z Powszechnej Archiwizacji, także gdy nie utracił statusu osoby uprawnionej.. Informacja o rezygnacji może być przesłana za pośrednictwem Przedstawiciela Korzystającego (który niezwłocznie przekazuje te informacje Świadczącemu) lub samodzielnie. za pośrednictwem maila z określonego adresu lub pisemnie.

### V Postanowienia końcowe

#### §19

1. W sprawach, które nie zostały uregulowane w niniejszym Regulaminie, mają zastosowanie właściwe przepisy prawa polskiego.

2. Wszelkie spory dotyczące korzystania z Powszechnej Archiwizacji, którym nie uda się zapobiec w drodze postępowania reklamacyjnego, rozstrzygane będą przez sąd powszechny, właściwy dla siedziby Świadczącego.

3. Regulamin obowiązuje od dnia ……

### VI Dane kontaktowe

§20

1. Pytania, uwagi, zgłoszenia usterek należy kierować do Świadczącego Powszechną Archiwizację.

- 2. Dane kontaktowe Świadczących Powszechną Archiwizację:
- a. Instytut Chemii Bioorganicznej PAN Poznańskie Centrum Superkomputerowo-Sieciowe

ul. Noskowskiego 12/14, 61-704 Poznań email: ...

- a. Uniwersytet Technologiczno-Przyrodniczy ul. Ks. Kordeckiego 20, 85-225 Bydgoszcz email: ...
- b. Akademia Górniczo-Hutnicza Akademickie Centrum Komputerowe Cyfronet ul. Nawojki 11, 30-950 Kraków email: ...
- c. Instytut Uprawy, Nawożenia i Gleboznawstwa Państwowy Instytut Badawczy ul. Czartoryskich 8, 24-100 Puławy email: ...
- d. Uniwersytet Marii Curie-Skłodowskiej w Lublinie Pl. M. Curie-Skłodowskiej 1, 20-031 Lublin email: ...
- e. Politechnika Białostocka ul. Wiejska 45a, 15-351 Białystok email: ...
- f. Politechnika Częstochowska ul. Dąbrowskiego 69, 42-200 Częstochowa email: ...
- g. Politechnika Gdańska Centrum Informatyczne TASK ul. Narutowicza 11/12, 80-233 Gdańsk email: [noc@task.gda.pl](mailto:noc@task.gda.pl) tel. 583471077
- h. Politechnika Koszalińska ul. Śniadeckich 2, 75-453 Koszalin email: ...
- i. Politechnika Łódzka ul. Wólczańska 175, 90-924 Łódź email: ...
- j. Politechnika Radomska ul. Malczewskiego 29, 26-600 Radom email: ...
- k. Politechnika Rzeszowska ul. Wincentego Pola 2, 35-959 Rzeszów email: ...
- l. Zachodniopomorski Uniwersytet Technologiczny Akademickie Centrum Informatyki Al. Piastów 17, 70-310 Szczecin email: ...
- m. Politechnika Śląska Centrum Komputerowe ul. Akademicka 16, 44-100 Gliwice email: rjp@polsl.pl
- n. Politechnika Świętokrzyska Al. Tysiąclecia Państwa Polskiego 7, 25-314 Kielce email: ...
- o. Politechnika Wrocławska Wrocławskie Centrum Sieciowo–Superkomputerowe ul. Wybrzeże Wyspiańskiego 27, 50-370 Wrocław email: ...
- p. Uniwersytet Mikołaja Kopernika Uczelniane Centrum Informatyczne ul. Gagarina 11 , 87-100 Toruń email: ...
- q. Uniwersytet Opolski pl. Kopernika 11a, 45-040 Opole email: ...
- r. Uniwersytet Warmińsko-Mazurski Ośrodek Eksploatacji i Zarządzania Miejską Siecią Komputerową OLMAN ul. Heweliusza 8, 10-726 Olsztyn email: ...
- s. Uniwersytet Warszawski Interdyscyplinarne Centrum Modelowania Matematycznego i Komputerowego ul. Krakowskie Przedmieście 26/28, 00-927 Warszawa email: ...
- t. Uniwersytet Zielonogórski Centrum Komputerowe ul. Licealna 9, 65-417 Zielona Góra email: ...
- u. Naukowa i Akademicka Sieć Komputerowa w Warszawie ul. Wąwozowa 18, 02-796 Warszawa email: ...